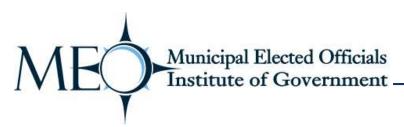

## Accessing Municipal Elected Officials Institute of Government transcripts

Step 1: From the Municipal Association's website, select the "Member Login" link in the top, right corner of the page.

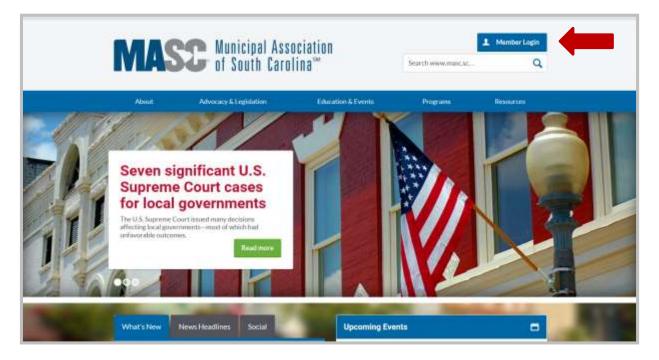

**Step 2:** Enter your personal identification number. This combination of numbers is used to access the Association's online services, simplify event registration and ensure proper recording of participation in Association training programs.

|   | MAS                                                                                                    | Municipal As<br>of South Car                                       | sociation<br>olina™                      |                  |           |                           |  |
|---|----------------------------------------------------------------------------------------------------|--------------------------------------------------------------------|------------------------------------------|------------------|-----------|---------------------------|--|
|   | Авки                                                                                                    | Advocacy & Legislation                                             | the                                      | ation & Events   | Programe  | Resources                 |  |
|   | Log in<br>To access                                                                                      | the MontElgar Association of SC's or                               | nike services and t<br>leth-manth librih | Last 4 digits of |           |                           |  |
| M | Contact Us<br>Inicipal Association of Sout<br>\$11 Gervels St. PO Box 1210<br>Isone: 801.799 9574 Fac. 8 | s <b>Carolina</b><br>PColumbia, SC 29211<br>(1933,1299 maligmancae |                                          |                  | Fallow by | nter • Naparal Directores |  |

**Step 3:** From the Member Home page, select the "Municipal Elected Officials Institute" link under Training Institutes in the bottom, left corner.

| rograms Resources |
|-------------------|
|                   |
| 👳 🔤 🕈 💟           |
|                   |
|                   |
|                   |
|                   |
| ing               |
|                   |
|                   |
|                   |
|                   |
|                   |

Step 4: Select the "View transcript" link. Municipal clerks have access to all elected officials' transcripts.

| Municipal Elected Of<br>The Institute is specifically designed to give<br>establishing good public policy for their hor | South Carolina municipal elected                                                                                                    | t officials a knowledge base for<br>Un<br>80                                                                                                    | If Cantant:<br>ica Floyd<br>3.354.4754<br>oyd@masc.sc                               |
|----------------------------------------------------------------------------------------------------|----------------------------------------------------------------------------------------------------|----------------------------------------------------------------------------------------------------|-------------------------------------------------------------------------------------|
|                                                                                                    | officials who complete all of the<br>the Institute.<br>Officials must complete sever<br>sessions and are offered in co<br>Action Day held each Februar<br>The five other required cours | Is Institute consists of both in-person and online required courses to graduate. Sessions A and<br>niunction with the Municipal Association's Hory, Officials must take Session A before Session<br>es are offered at three different times during the<br>entry'locations. Officials may also take these re<br>courses are indicated below. | nd graduate from<br>IB are full-day<br>metown Legislative<br>n B.<br>he year at the |
| 201 .                                                                                                    | View transcript<br>Institute Requirements                                                                                                    | Schedule                                                                                                    |                                                                                     |
|                                                                                                    | Session A<br>Course completed 2/27/2007                                                                                                    | In person<br>Next assistan To be achected                                                                                                    | Report                                                                              |
| 1000                                                                                                    | Session B<br>Course completed 2/19/2008                                                                                                    | In person<br>Next session: To be achectuled                                                                                                    | Depter                                                                              |
| 100 100                                                                                                    | Radic Budgeting and Municipal<br>Finance                                                                                                    | In person<br>Next session: 3/17/2018-11:00 am Regional Counc<br>Governments                                                                                                    | Register                                                                            |